### **Remote Calibration Check control for airpointer and airQlog - Draft**

# Preamble:

A sophisticated zero / span check system is available. This allows an automatic zero span check at a user specified interval individual for each module or instrument connected. The zero / span check is done in a configurable cycle. The default setup is a period of 12min on zero, where the data of the last 2 minutes are averaged and stored as zero value. The next 12 minutes are on span, here also the last 2 minutes are averaged as the span value. The next 3 minutes are used for purging out, the valves are switched back to sample, but the values are not taken into the normal averages to avoid wrong sample readings. For even more sophisticated setups span and zero cycles can be configured to use different intervals, as example a CO zero check every day, but the span check just once a week to save gas.

The user can also switch the zero/span valves manually or start a calibration cycle over the user interface. As standard setup the units are set back to sample after 8 hours.

Some customers need to have the zero/span checks integrated in their software package, for this application the recordum http cgi/download interface and also the Modbus interface is extended:

## recordum\_http\_download\_interface extensions:

To see what modules / instruments are available for zero/span-check use the command zsinfo.cgi

Example[: http://172.19.7.59/cgi-bin/zsinfo.cgi?loginstring=user&user\\_pw=user\)](http://172.19.7.59/cgi-bin/zsinfo.cgi?loginstring=user&user_pw=user)

Example response:

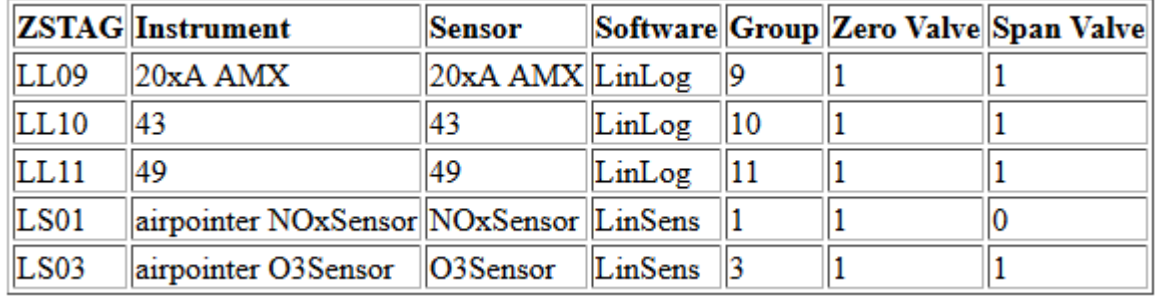

In this example we have 5 units in available for zero/span check, ZSTAG is the identifier used in the following commands.

To switch the instruments valves we have 4 commands: sample, zero, span, zs\_cycle

Examples:

#### **zero**

*[http://192.168.10.185/cgi-bin/zs\\_control.cgi?loginstring=user&user\\_pw=user?zero=LS01,LS03](http://192.168.10.185/cgi-bin/zs_control.cgi?loginstring=user&user_pw=user?zero=LS01,LS03)*

If the module/instrument stays in zero the same time (default: 720sec) or longer as configured for a zero check, zero values are calculated and stored in the database.

#### **span**

*[http://192.168.10.185/cgi-bin/zs\\_control.cgi?loginstring=user&user\\_pw=user?span=LS01,LS03](http://192.168.10.185/cgi-bin/zs_control.cgi?loginstring=user&user_pw=user?span=LS01,LS03)*

If the module/instrument stays in span the same time (default: 720sec) or longer as configured for a span check, span values are calculated and stored in the database.

## **sample**

*[http://192.168.10.185/cgi-bin/zs\\_control.cgi?loginstring=user&user\\_pw=user?span=LS01,LS03](http://192.168.10.185/cgi-bin/zs_control.cgi?loginstring=user&user_pw=user?span=LS01,LS03)*

The module/instrument is switched back to sample, the data is not stored until the configured purge out time is over (default: 180 seconds)

### **zs\_cycle**

*[http://192.168.10.185/cgi-bin/zs\\_control.cgi?loginstring=user&user\\_pw=user?zs\\_cycle=LS01,LS03](http://192.168.10.185/cgi-bin/zs_control.cgi?loginstring=user&user_pw=user?zs_cycle=LS01,LS03)*

The module/instrument performs a zero/span cycle as configured and stores the calibration check data.

## Modbus

Please see file "Modbus Interface LinOut" point 7 "Status and Zero/Span control" for details.